## 一、一级注册建筑师学习CAD(PDF)

## https://www.100test.com/kao\_ti2020/89/2021\_2022\_\_E4\_B8\_80\_E7 \_BA\_A7\_E6\_B3\_A8\_E5\_c57\_89904.htm AUTOCAD使用心得连

载之五--图层控制命令、视图命令、图元选择方式图层控制

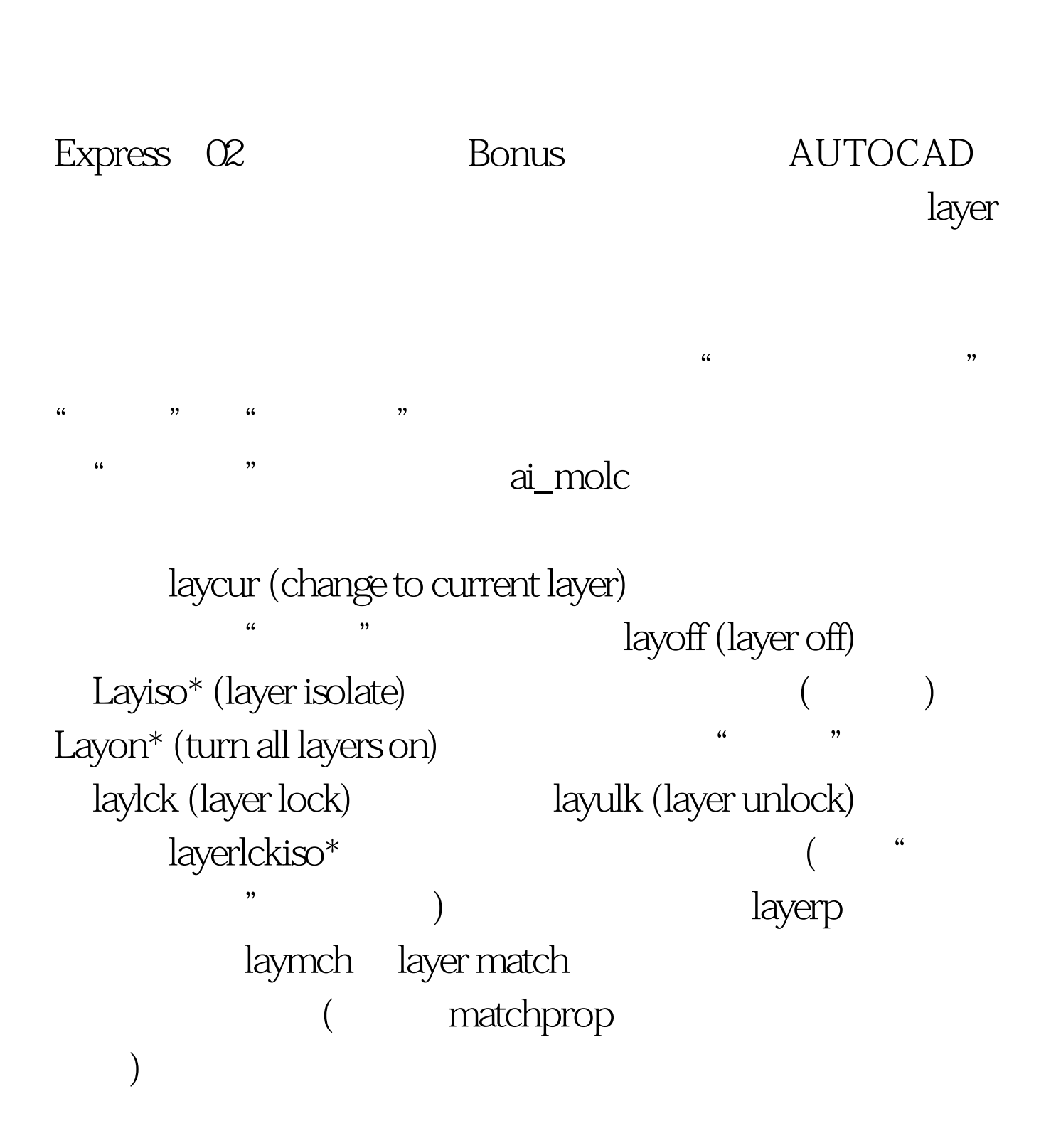

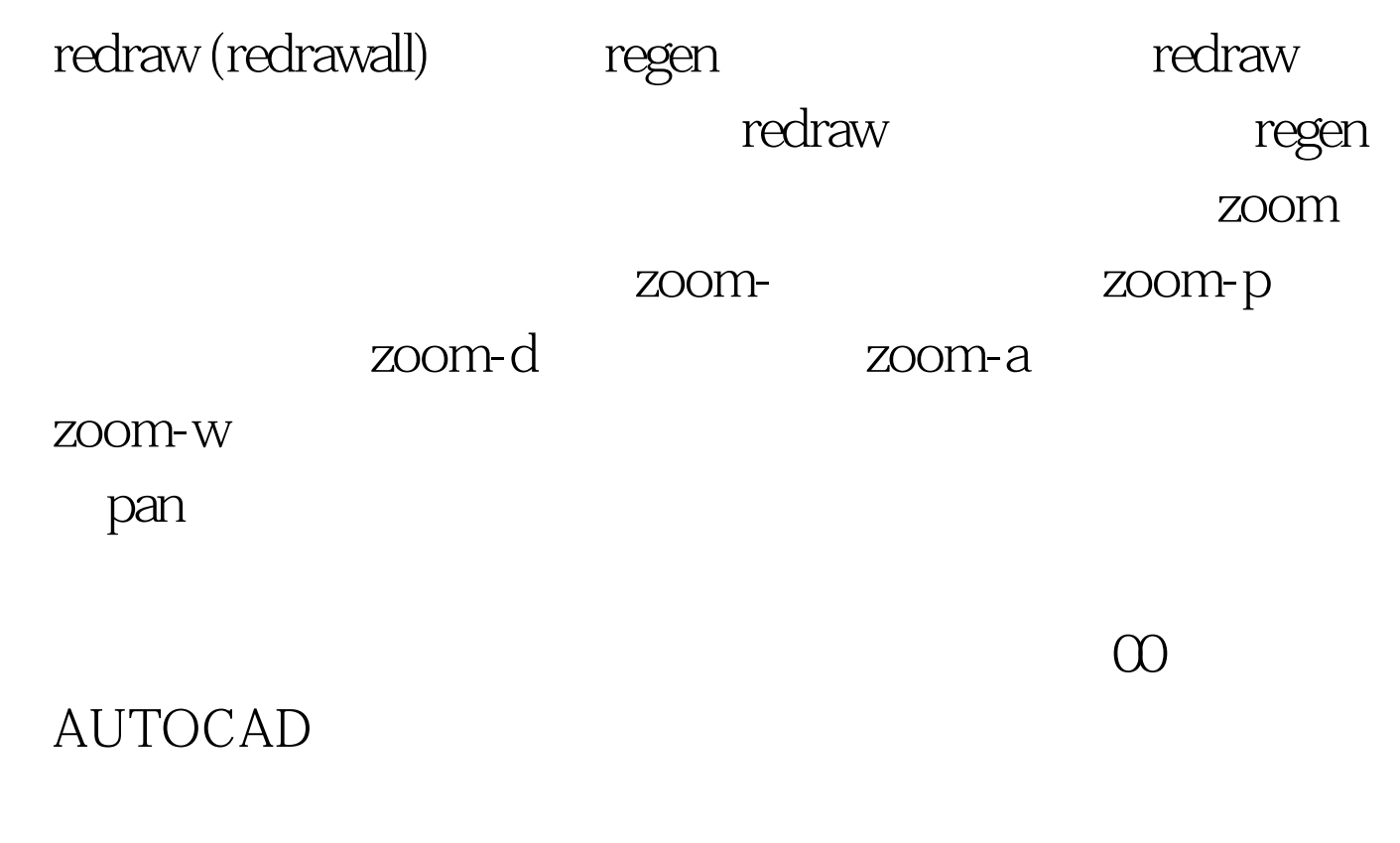

zoom and pan

 $\mathop{\rm Shift}$ 

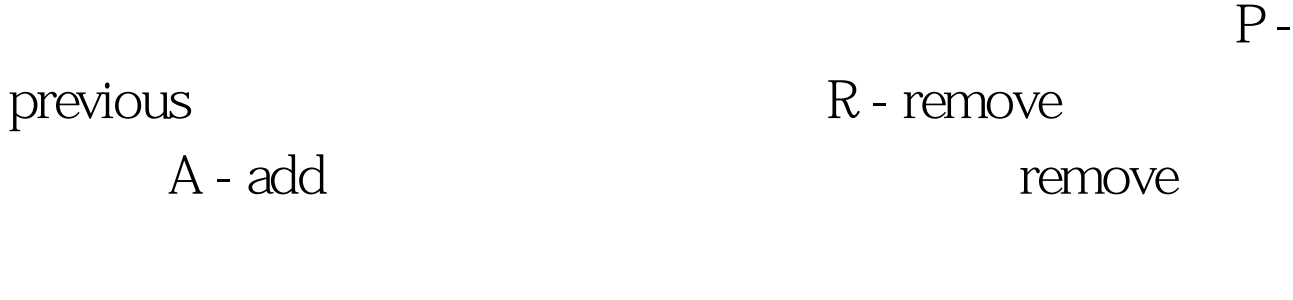

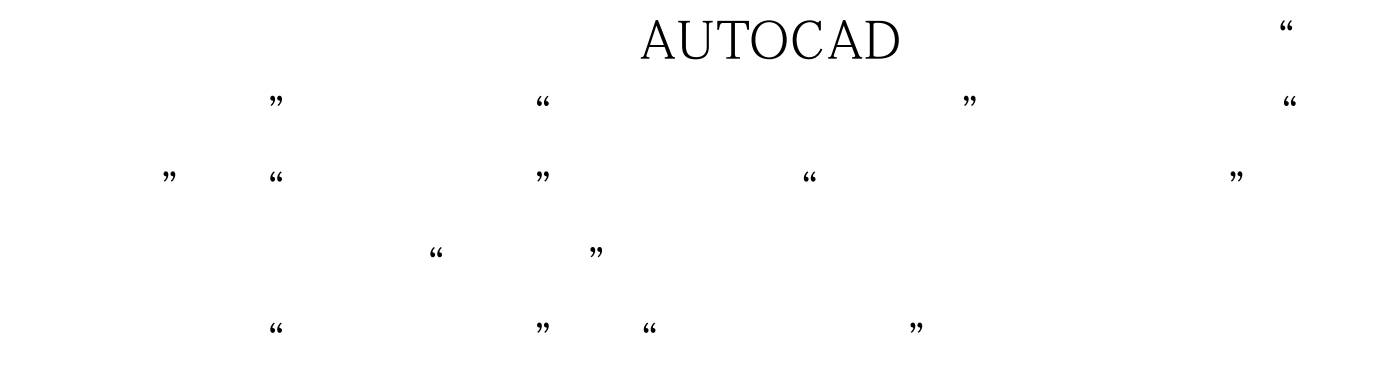

 $100Test$ www.100test.com